# Школа № 167 Октябрьский район

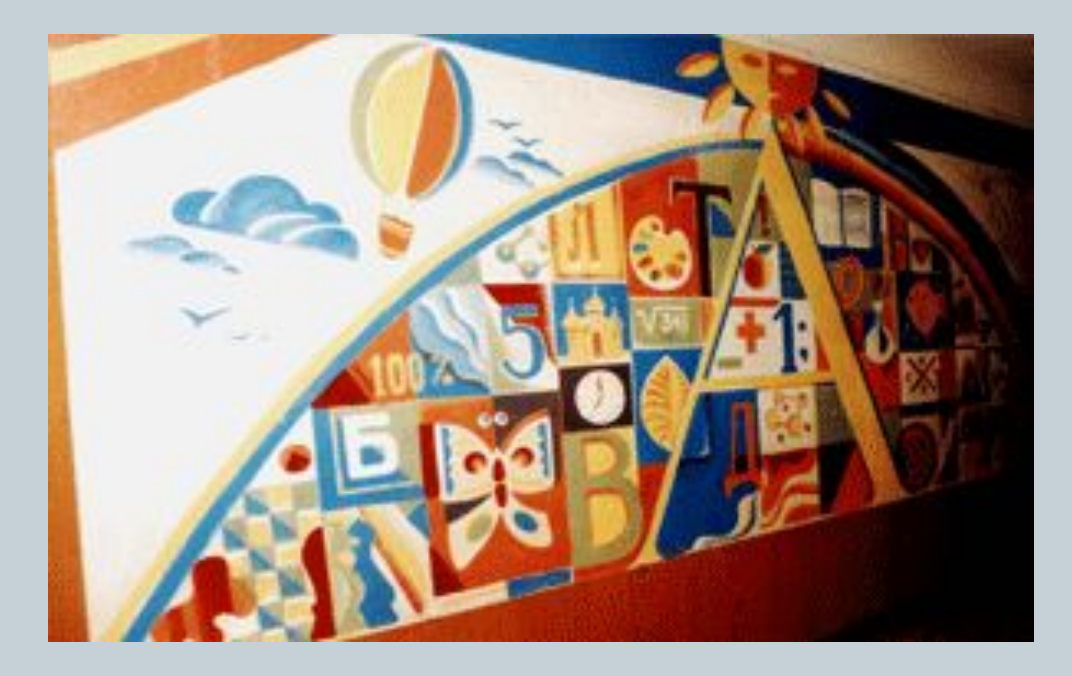

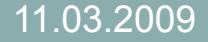

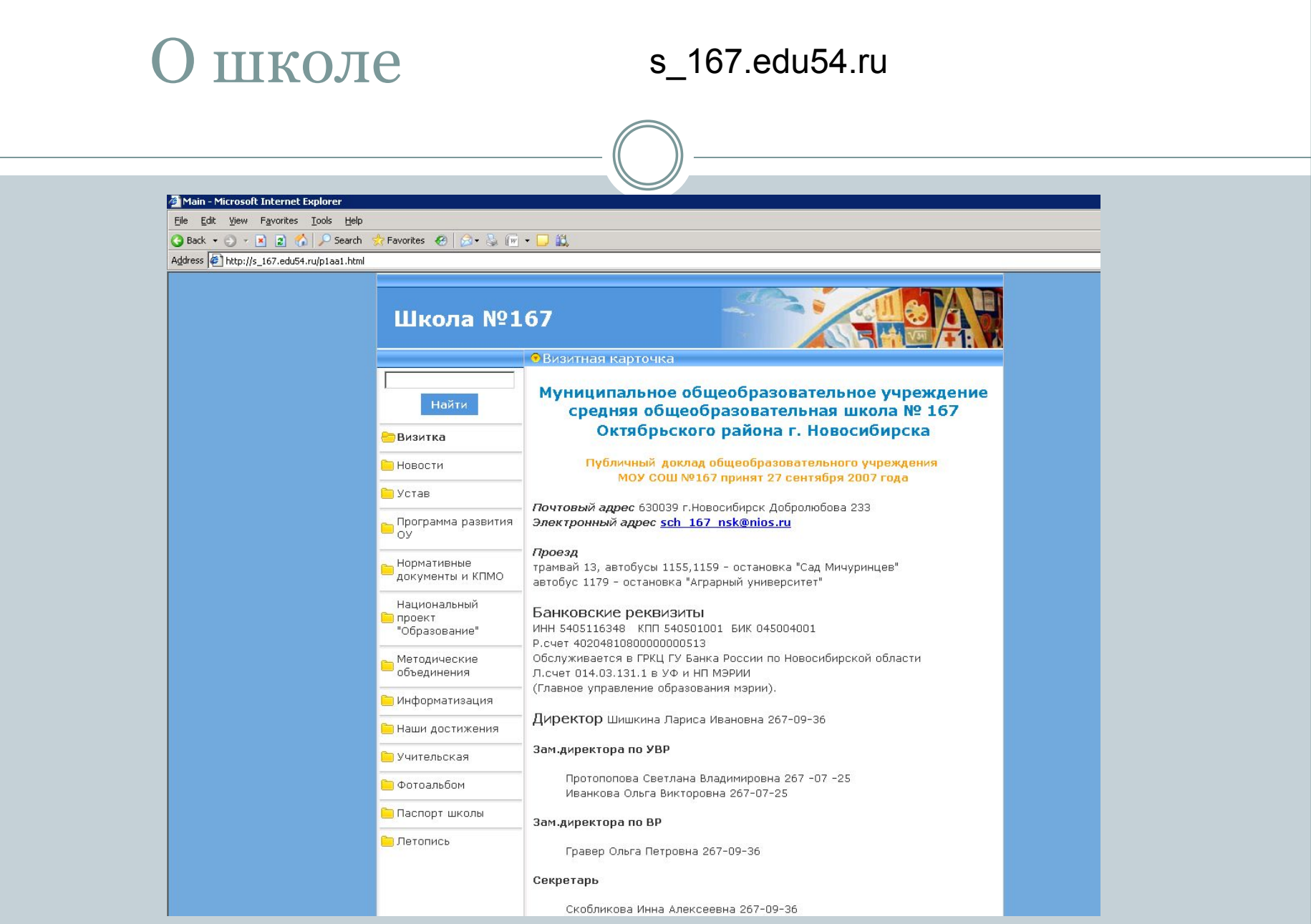

# 2005 – Дело Поносова

- ⚫ Сразу после первых разговоров о том, что в школах используется нелицензионное ПО мы приняли решение перейти на Линукс.
- ⚫ В качестве операционной системы была выбрана ОС Suse , потому что она наиболее приближена по своему интерфейсу к MS Windows и переход на нее произойдет без проблем

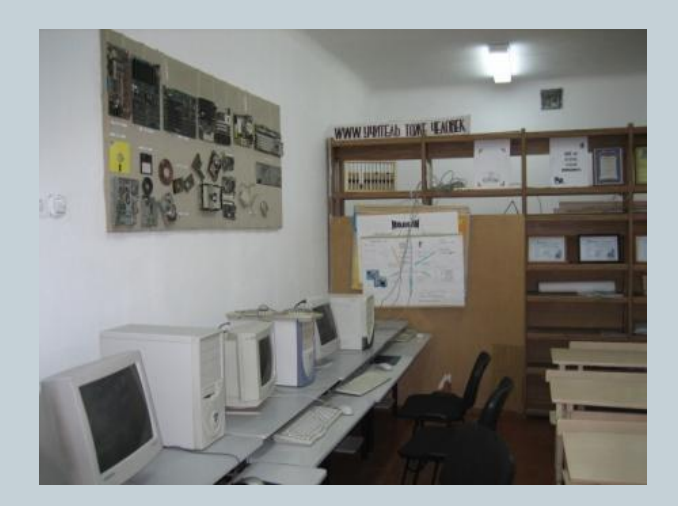

На 10 машин в кабинете информатики была уставновлена ОС Suse 10.1

http://spoor.uchim.info/st4/lin-novsb.htm - наш опыт

### Рабочий стол

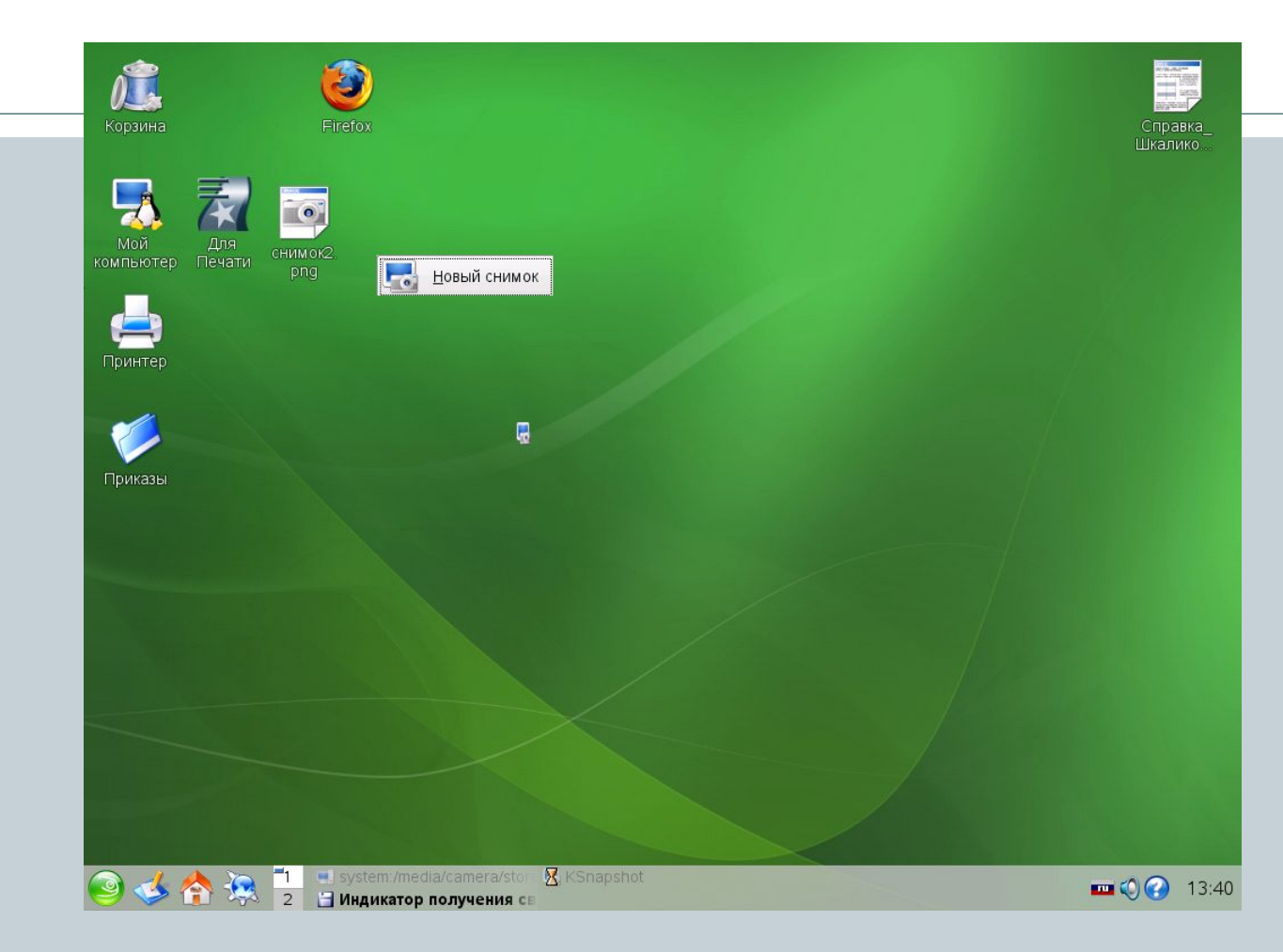

Если посмотреть на рабочий стол, то можно убедиться , что это все тот же оконный интерфейс привычный нам: те же значки, Гейвадива, эмеучо в Памнель Ондрак, иерархическая файловая система 11.03.2009

## Главное меню

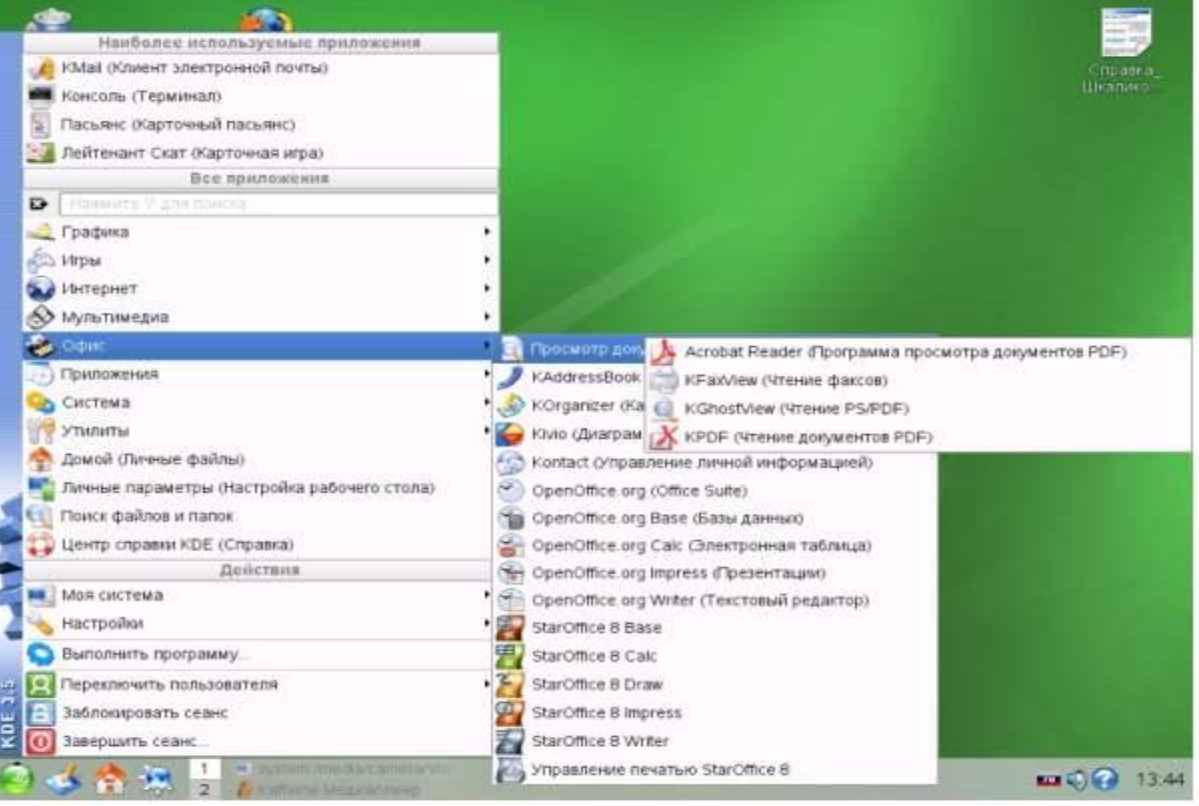

#### 2007-2008

⚫ Парк машин в кабинете информатики обновился (мы приобрели класс на тонких клиентах) и установили ОС RedHat 4.0

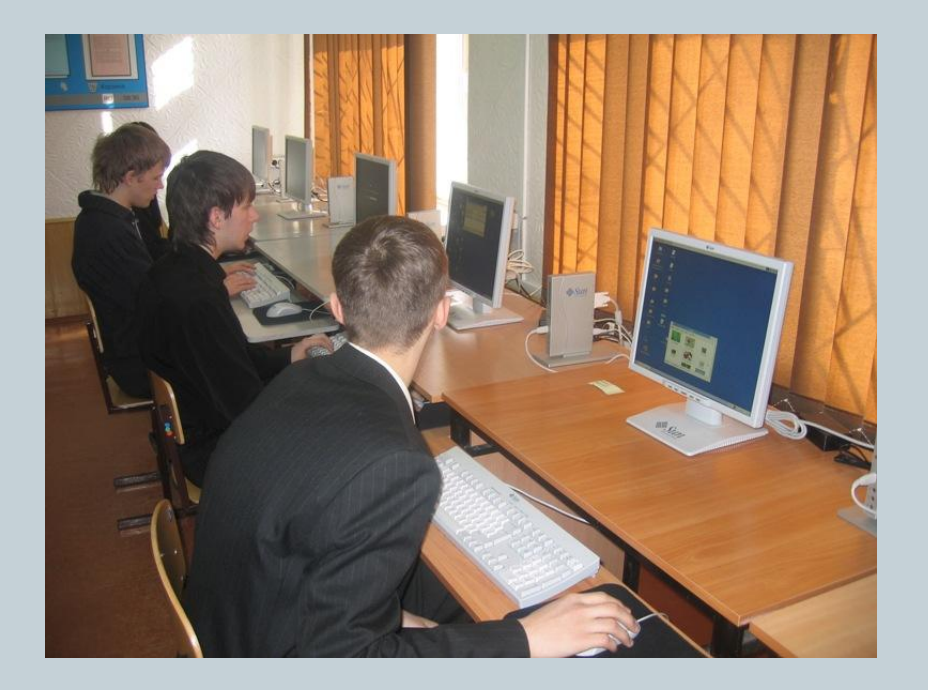

### Линукс на уроках информатики

#### **Операционная система** - Suse 10.3, Red Hat Enterprise Linux 4

⚫ Встроенные средства: просмотрщики, архиваторы, проигрыватели, калькулятор , простейший текстовый редактор , программы для работы с электронной почтой, органайзер, графический редактор и т.д..

#### **Прикладные программы**

- ⚫ **Офисные пакеты: StarOffice 8.0 , Open OfficeOrg** текстовый редактор, электронные таблицы, программа для создания презентаций, базы данных, публикации
- ⚫ **Программы для работы с графикой:**
	- **Gimp**, растровый редактор (аналог Photoshop). Причем есть его версия под Windows.
	- **Xara Xtrem** пакет векторной графики. Аналог CorelDraw.
- ⚫ **Браузер Mozilla Firefox**, программа для просмотра Интернет-страниц.
- ⚫ Для **создания web-страниц** также используется текстовый редактор **Kate** и язык **HTML**
- ⚫ **Алгоритмическое программирование компилятор FreePascal.** Для работы используется обычный текстовый редактор Kate.
- ⚫ **Объектно-ориентированная среда .** Программа **Gambas**. Это аналог VisualBasic. Он так и создавался, для того, чтобы те, кто привык к Basic легко перестроился. http://ldp.dvo.ru/linuxfocus/Russian/March2004/article329.shtml
- ⚫ **Файловый менеджер MD** , аналог Far .

#### Дети и Линукс

- ⚫ Работая в различных операционных системах дети приобретают бесценный опыт: они учатся искать, думать, действовать в непривычной ситуации самостоятельно. Это очень полезно. И это дает свои результаты.
- ⚫ Подробнее можно почитать в статье по адресу: http://www.websib.ru/new\_detail.php?new\_id=1947 27 марта на открытом уроке в рамках конференции ИСО учащиеся нашей школы первый раз на глазах у присутствующих работали в системе MacOS фирмы Apple и показали, что в этом нет ничего сложного.

#### Плюсы

- ⚫ Под Линукс существуют аналоги всех программ, необходимых для преподавания информатики. Мы учим принципам работы с ПО, а не конкретным программным продуктам.
- ⚫ Большинство оборудования спокойно работает под Линукс – интерактивная доска, принтер, сканер, колонки и микрофон.
- ⚫ Надежность и отказоустойчивость на самом высоком уровне
- ⚫ Отсутствие вирусов
- ⚫ Отсутствие затрат на покупку программ

# Основные трудности

- ⚫ Самая главная трудность необходим хороший системный администратор, но он и для Windows нужен хороший
- ⚫ Еще одна большая проблема заключается в том, что большинство обучающих дисков по различным предметам предназначены для ОС Windows.

Но выход есть – ЭОР. Электронные образовательные ресурсы. Для их использования необходимо установить ОМСплеер. На сегодняшний день этот плеер существует только под Windows, но в скором времени он появится и под Линукс. *(см. на следующей странице).* 

# Linux и ЭОР

Добрый день, Элина Константиновна.

Действительно, есть решение Рособразования о начале работ по разработке ОМС-плеера под Linux.

Если Вы выскажите свою заинтересованность, то мы сможем предоставить Вам тестовые версии ОМС-плеера под Linux и будем благодарны за высказанные замечания, но это будет не раньше начала 2009 года.

С уважением, Павел Горин Тел. +7 (495) 916-8859 Факс. +7 (495) 917-3755 E-mail: pg@rnmc.ru URL: http://www.rnmc.ru

# С 2006 года в школе локальная сеть

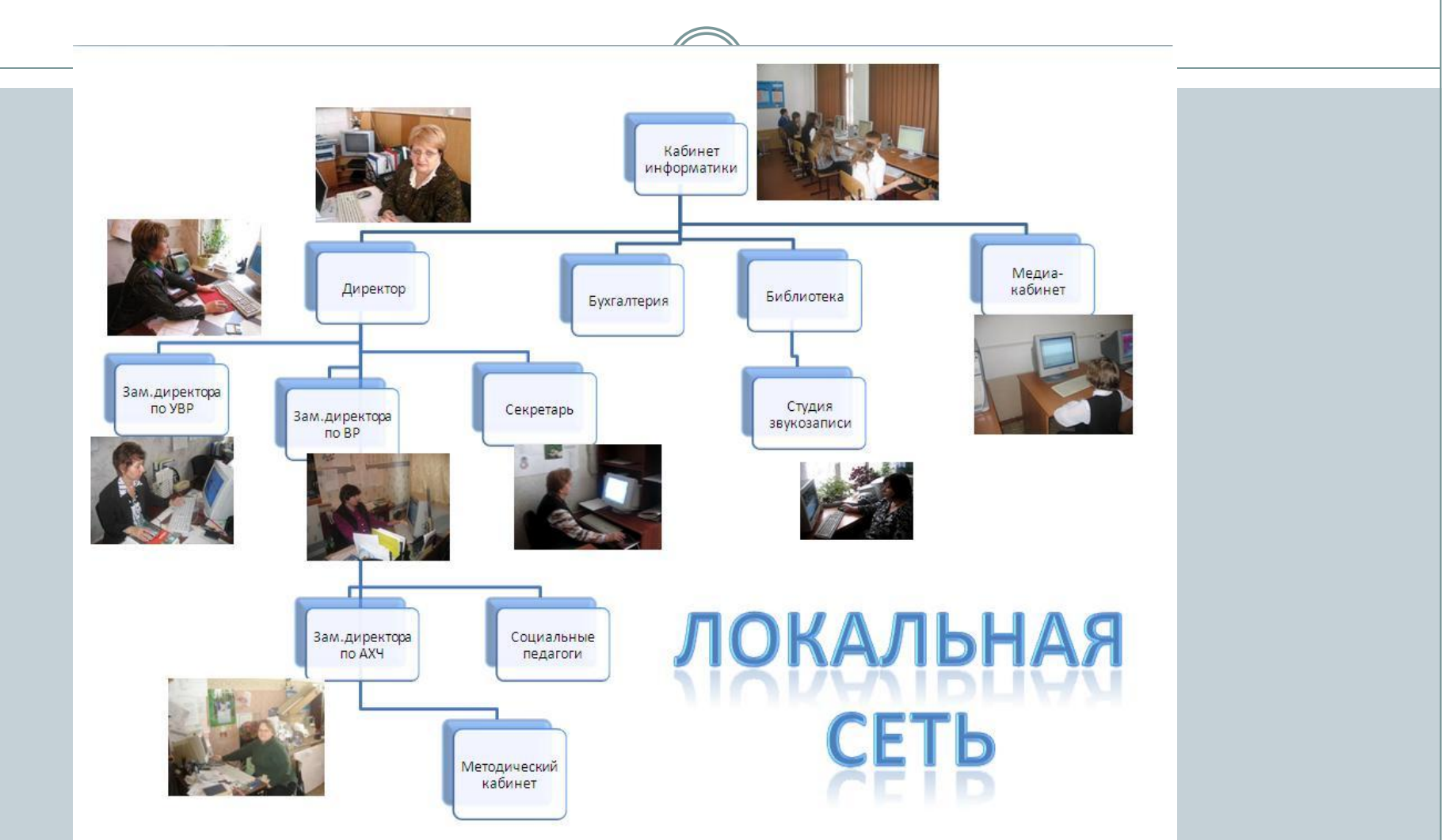

## Администрация и Линукс

• Рабочее место зам. по  $BP$  – работа с документами, с

фотографиями, со звуком и т.д.

- Рабочее место зам. по УВР работа с документами, работа по КПМО
- $\bullet$  Рабочее место зам. по АХЧ работа с электронными таблицами, документами
- ⚫ Рабочее место социальных педагогов работа с документами
- ⚫ Рабочее место секретаря работа с документами, с электронной почтой
- **Рабочее место в библиотеке** доступ в Интернет

#### Основные сложности

- ⚫ Иногда некоторые документы, созданные в Word, Excel открываются с незначительными искажениями. Но это всегда поправимо.
- ⚫ Архивы с большими длинными именами приходится переименовывать, прежде чем открывать
- ⚫ Если человек умеет грамотно работать в ОС (работа с файлами, папками), знает несколько способов выполнения операций, работает с контестным меню - переход произойдет гладко. В противном случае будут неудобства.

#### Вместо заключения

⚫ 2010 год не за горами. Кризис. Лицензия закончится, а будут ли деньги на покупку новых лицензий неизвестно. И зачем образовательному учреждению платить деньги за ПО, если есть альтернатива? Для общеобразовательных учреждений это выход.